## **ANEXO II - FICHA DE INSCRIÇÃO**

## **REQUERIMENTO DE INSCRIÇÃO E TERMO DE ACEITE DAS NORMAS ELEITORAIS - EDITAL Nº 01/2022/DECIV**

Eu, \_\_\_\_\_\_\_\_\_\_\_\_\_\_\_\_\_\_\_\_\_\_\_\_\_\_\_\_\_\_\_\_\_\_\_\_\_\_\_\_\_\_\_\_\_\_\_\_\_\_\_\_, SIAPE nº\_\_\_\_\_\_\_\_\_\_\_\_\_\_ em regime de Dedicação Exclusiva, ocupante do cargo de professor(a) do \_\_\_\_, pertencente à carreira de Magistério Superior da UNIR, solicito a candidatura ao cargo de \_\_\_\_\_\_\_\_\_\_\_\_\_\_\_\_\_\_\_\_\_\_\_\_\_\_\_\_, e declaro acatar todas as normas eleitorais vigentes para o processo eleitoral previstas no EDITAL 01/2022/DECIV e declaro ter conhecimento da Resolução nº 015/CONSAD, de 25 de Abril de 2001.

Porto Velho, de de 2022.

*(O documento deverá ser datado e assinado eletronicamente, preferencialmente)*

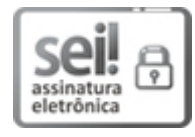

Documento assinado eletronicamente por **PEDRO IGNACIO LIMA GADELHA JARDIM**, **Presidente da Comissão**, em 21/03/2022, às 09:42, conforme horário oficial de Brasília, com fundamento no art. 6º, § 1º, do Decreto nº 8.539, de 8 de [outubro](http://www.planalto.gov.br/ccivil_03/_Ato2015-2018/2015/Decreto/D8539.htm) de 2015.

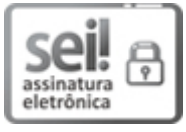

Documento assinado eletronicamente por **JOAO RENATO MEDEIROS DE MELO E SILVA**, **Docente**, em 21/03/2022, às 10:44, conforme horário oficial de Brasília, com fundamento no art. 6º, § 1º, do Decreto nº 8.539, de 8 de [outubro](http://www.planalto.gov.br/ccivil_03/_Ato2015-2018/2015/Decreto/D8539.htm) de 2015.

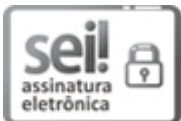

Documento assinado eletronicamente por **Alisson Ferreira Lima**, **Usuário Externo**, em 21/03/2022, às 13:16, conforme horário oficial de Brasília, com [fundamento](http://www.planalto.gov.br/ccivil_03/_Ato2015-2018/2015/Decreto/D8539.htm) no art. 6º, § 1º, do Decreto nº 8.539, de 8 de outubro de 2015.

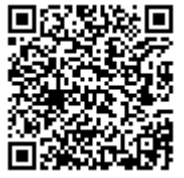

A autenticidade deste documento pode ser conferida no site http://sei.unir.br/sei/controlador\_externo.php? [acao=documento\\_conferir&id\\_orgao\\_acesso\\_externo=0,](http://sei.unir.br/sei/controlador_externo.php?acao=documento_conferir&id_orgao_acesso_externo=0) informando o código verificador **0909987** e o código CRC **54A66BDE**.

**Referência:** Processo nº 23118.001250/2022-69 SEI nº 0909987